#### **Pannon EgyetemVillamosmérnöki és Információs Tanszék**

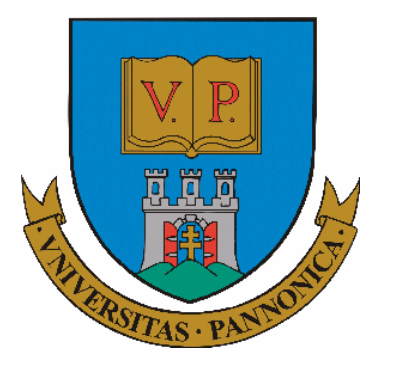

### Digitális Áramkörök (Villamosmérnök BSc / Mechatronikai mérnök MSc)

12. hét: Kombinációs hálózatok megvalósítása memóriával.

Előadó: Dr. Vörösházi Zsolt

voroshazi.zsolt@virt.uni-pannon.hu

### Kapcsolódó jegyzet, segédanyag:

#### i<br>Distri ■ <u>http://www.virt.uni-pannon.hu</u>

 $\longrightarrow$ → Oktatás<br>Íramkörök í  $\longrightarrow$ → Tantárgyak<br>′Villamosmérni  $\longrightarrow$  $\rightarrow$  Digitális<br>äk BSc / Áramkörök (Villamosmérnök BSc / Mechatronikai mérnök BSc/MSc).

Fóliák, óravázlatok (.ppt)Feltöltésük folyamatosan

### Kombinációs hálózatok / szekvenciális hálózatok (LSI/MSI):

- **u** 1.) Memóriák: RAM, ROM nagy **1.) Memóriák: RAM, ROM – nagy memóriatömbök alkalmazása K.H.-ban**
- $\blacksquare$  2.) Prodramozhato lodikaj aramkorok **2.) Programozható logikai áramkörök alkalmazása K.H., illetve S.H. felépítésére:**
	- D PAL (Programmable AND Logic)
	- □ PLA (Programmable Logic Array)
	- **D PROM (Programmable OR Read Only memory)** □ GAL (Generic Array Logic)
	- D PLD / CPLD (Complex Programmable Gate Array)
	- □ FPGA (Field Programmabla Gate Array)

### Kombinációs hálózatok megvalósítása memóriákkal

# 1.) ROM: Read Only Memory

- Csak egyszer írható (általában a gyártó által), utána már csak olvasható memória.
- Kikapcsoláskor megőrzik tartalmukat!
- Szervezése a RAM-hoz hasonló (de itt nem kell Write/Read vonal)
- Fontos alkalmazásai:
	- □ *Firmware*: elektronikai eszközök (pl. számítógép ROM-Bios<br>funkciójnak tárolására) funkcióinak tárolására)
	- $\Box$ □ Kód konverter: pl. BCD generáló 7 szegmenses kijelzőre
	- □ *Logikai függvény generátor*: tetszőleges logikai fgv. szintézisénél<br>(előállításánál) ROM-ban tároljuk az igazságtáblázatot  $\Box$
- Programozható ROM fajtái:
	- □ PROM\*: egyszer programozható
	- $\Box$ □ EPROM\*: programozható, és UV-fénnyel törölhető
	- EEPROM\*: elektromosan programozható/törölhet ő (Flash) $\Box$

### 2.) RAM: Random Access Memory

- Véletlen hozzáférésű, írható és olvasható memória.
- Címzésnél: dekódoló és multiplexer áramköröket használunk
	- $\Box$  Pl. 10 lábbal -> 1024 (1K) cellát tudunk megcímezni
- Jelölés: RAM celláinak száma<br>(4006) / térelé keneejtés 4K (4096) / tároló kapacitás 4K. Példák:
	- $\Box$  a.) 4K= 1K x 4 RAM tartalmaz: 1024 számú 4 bites szót (word)
	- $\Box$ b.)  $4K = 4K \times 1$  RAM tartalmaz: 4096 számú 1-bites szót (word) (de itt az 1 bit/szó szervezéssel lábszámot spórolunk!) 12+1

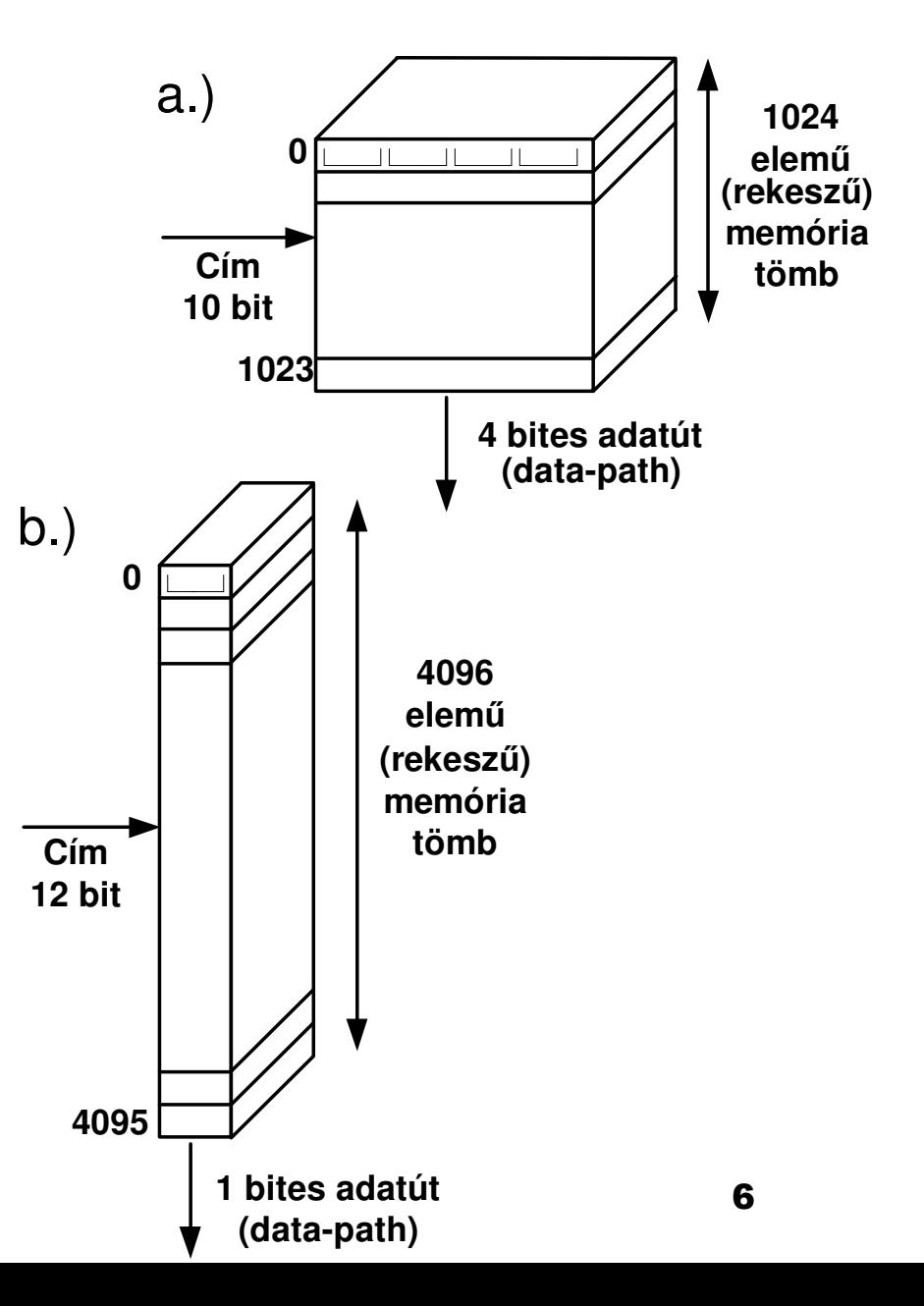

### RAM: **SRAM** (**Statikus**) és **DRAM** (**dinamikus**) memória cellák felépítése:

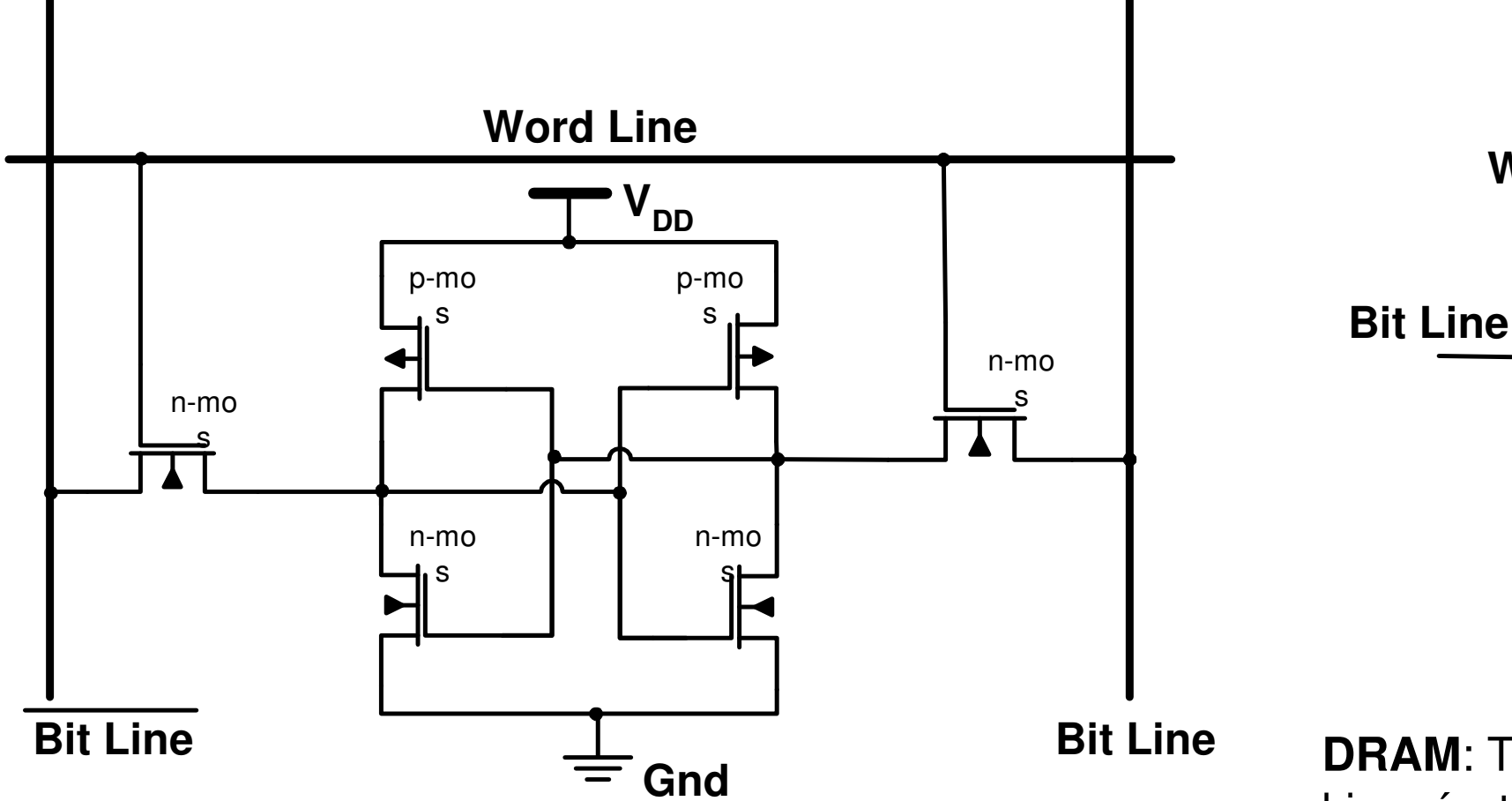

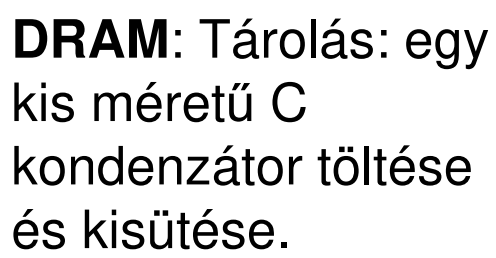

**Word Line**

n-mos

**C**

**Gnd**

**SRAM**: n-mos és p-mos (n és p csatornás tranzisztorokból épül fel) 2-2 db, + 2 db áteresztőtranzisztor (össz. CMOS tranzisztor)

## a.) SRAM tulajdonságai

- Az információ <sup>a</sup> tápfesz. alatt is megmarad, nem kell frissíteni.
- Megvalósítható bipoláris (0,1) SRAM cellával, nMOS<br>Tranzisztorokkal vagy CMOS tranzisztorokból (6 tranzisztorokkal, vagy CMOS tranzisztorokból (6<br>tranzisztor) tranzisztor).
- Kisebb kapacitású, de gyorsabb a DRAM-nál, mivel<br>Lénfoszülteés elett esm kell frissíteni tápfeszültség alatt sem kell frissíteni.<br>E SBAM esetén a ciklusidők T/B/W Cycle
	- □ SRAM esetén a ciklusidők T(R/W Cycle)≈T(Access Time) közel<br>azonosak. azonosak.
- Nagy a fogyasztása. Integritási sűrűsége 4x rosszabb.<br>Tépfoszülteés kikepeselésével elveszti a tertelmét. Tápfeszültség kikapcsolásával elveszti <sup>a</sup> tartalmát.
- Felhasználása:
	- □ Cache memóriákban, digitális oszcillátorokban, Cache memóriákban, digitális oszcillátorokban, logikai analizátorokban, operatív tárakban (memória), merevlemezekgyorsító pufferében, nyomtatók memóriájában.

# b.) DRAM tulajdonságai

- **Contract Contract Contract Contract Contract Contract Contract Contract Contract Contract Contract Contract Co** ■ Általában CMOS technológiával készülnek.
- <sup>A</sup> tápfeszültség alatt is frissíteni kell, mivel id ővelelvesztik tartalmukat.

□ kb. *2-14 ns*-ként (mai memóriák esetén),

- Kicsi a fogyasztása
- Nagyobb kapacitású, mint az SRAM, de lassabb (frissítés!)
	- □ A hozzáférési idő kétszer nagyobb a memória R/W<br>ciklusidejénél: 2\*T(R/M Cycle)–T(Access Time) ciklusidejénél: 2\*T(R/W Cycle)=T(Access Time).<br>vezerűbb, folépítéeű, (1. tronziezter ). kondenzéte:
- Egyszerűbb felépítésű (1 tranzisztor + kondenzátor), szemben az SRAM-al. Integritási <sup>s</sup>űrűsége **4x** nagyobb. (IRAM: az időzítő elektronika <sup>a</sup> DRAM-ra van integrálva).
- Itt lényegében a CS=Chip Select (korábban CE: Chip Enable!) jelet két részre osztották fel: **RAS=sorkijelöl ő**,és **CAS=oszlopkijelöl ő** komponensekre.

9■ Felhasználása: operatív memória (DDR-, DDR-II, DDR3-<br>DDD4 SDRAM) DDR4 SDRAM)

### Memória működése röviden

■ Egy adott rekesz tartalmát úgy tudjuk kiolvasni, hogy a címbemenetekre (Address pins) adjuk annak sorszámát (bináris formában), amelyre az *adatkimeneteken* (DATA pins) a<br>véses ún. **bezzéférési id**ő véges ún. **hozzáférési id***ő*(access time) elteltével megjelenik a rekeszben tárolt szám.

- □ \*Arató könyvben ciklus időnek van definiálva, amelyet a szakirodalomban inkább tekintenek két egymást követ két egymást követő olvasási, vagy<br>írási tranzakció között eltelt időnek
- Beírás hasonló módon történhet.

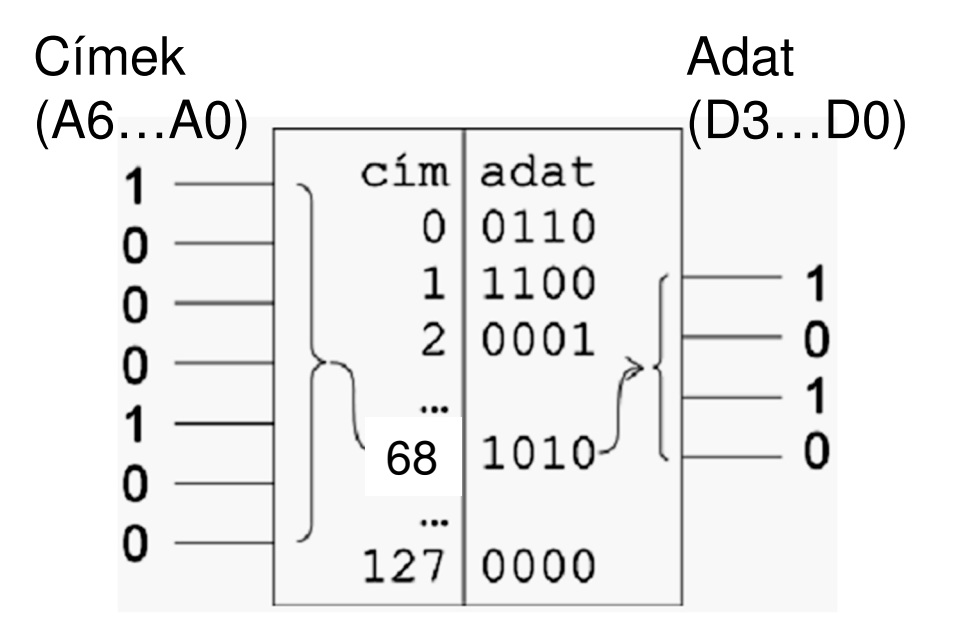

## Memória tulajdonságai

■ A memória kapacitása a tárolható szavak számát jelöli. Ha 'n' darab *címvezetékünk* van, a memória 2^n db rekeszt tartalmaz. A tárolás jellege alapján kétféle típust különböztetünk meg (később részletesen):

 $\Box$ RAM

□ ROM<br>.

■ Az egy rekeszben tárolható bitek száma adja a memória **szóhosszúságát (word length)**.

### Kombinációs hálózatok és a memóriák kapcsolata

- A K.H-ban egy adott *bemeneti kombinációra* az igazságtábla ugyanazon sorában feltüntetett kimeneti bináris kombináció a válasz.
	- □ (Tehát beadunk egy bináris számot, amire válaszul egy másik<br>binária azámot várunk a kimenatokan) bináris számot várunk a kimeneteken).
- A memóriák feladata is teljesen ugyanez: kiolvasáskor minden egyes *cím megadásakor* egy előzőleg betöltött *adat* jelenik meg. Vagyis ha egy memóriát egy vele azonos számú be-, és kimenettel rendelkező K.H. igazságtáblája szerint töltünk fel, akkor ez a **memória helyettesítheti a kombinációs hálózatot**.

### K.H. – Memória ekvivalencia

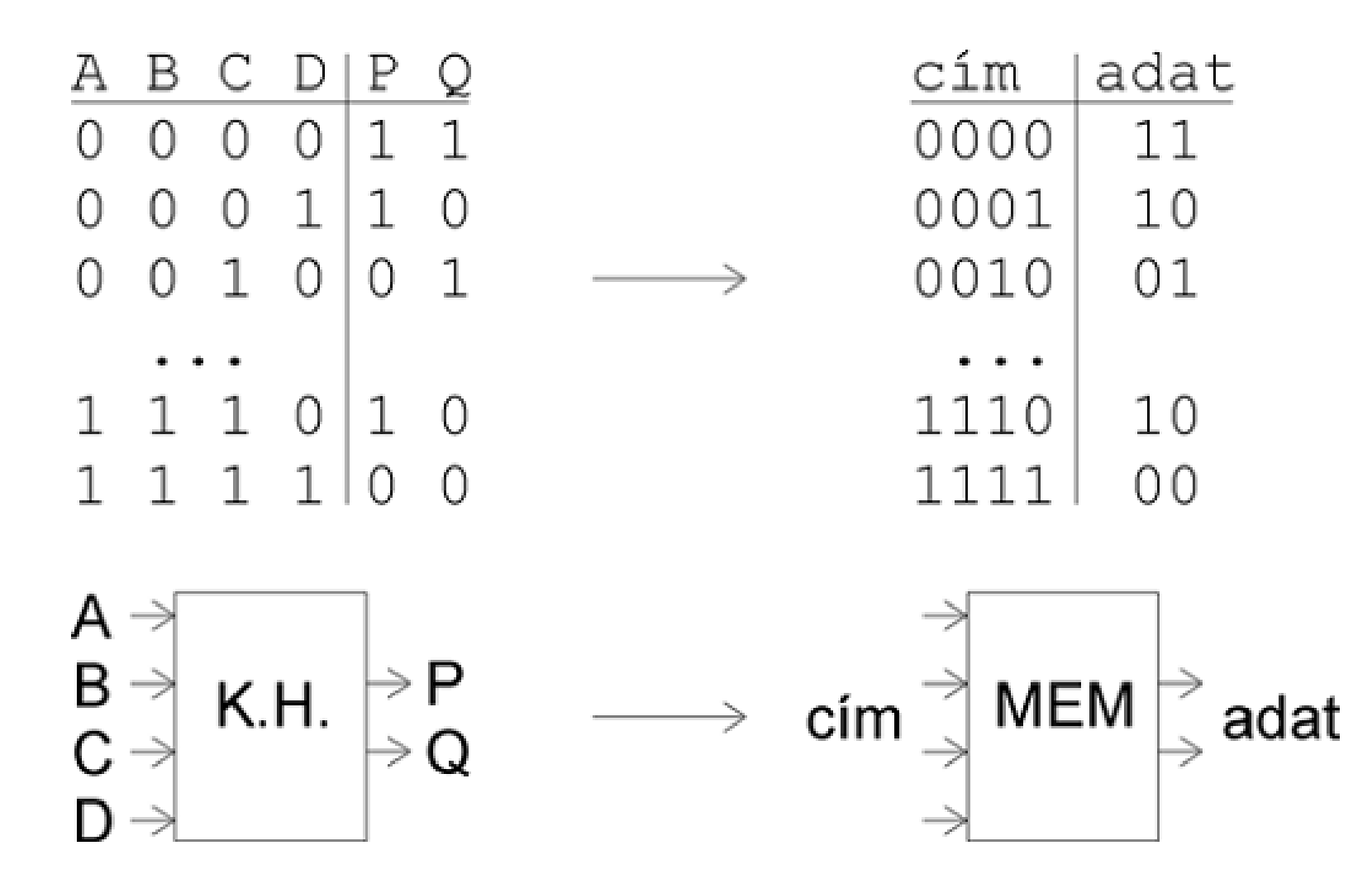

 $n=4$   $m=2$ 

### A memóriaelemmel történőmegvalósítás **előnyei**:

- könnyen átprogramozható, így a fejlesztési szakaszban<br>mam kell újraánítanünk kanukbál az egész éremkört nem kell újraépítenünk kapukból az egész áramkört,<br>még aprólváltoztatásnállsem még apró változtatásnál sem,
- nem igényel függvény-egyszerűsítést (minimalizálást),<br>■ nem fordulbet elő benne statikus és dinamikus bezér
- **nem fordulhat** elő benne *statikus és dinamikus* hazárd<br>Filmivel nem kanukból és huzalozással építiük fel hanem
	- ∩ mivel nem<br>dètoèezséntéh igazságtábla alapján direkt módon határozzuk meg (betöltjük) a beírandó adatokat!
- !DE itt is lehet *funkcionális hazárd*, amit pl.<br>Szinkronizációval-szüntetbetünk-meg (nem-szomszédos szinkronizációval szüntethetünk meg (nem szomszédos<br>bemeneti címváltozásokra → kimeneti adatváltozások) bemeneti címváltozásokra**□ Erre megoldás az EN engedélyező/tiltó bemenet.**  $\longrightarrow$ → kimeneti adatváltozások)<br><sup>álvező/tiltó bemenet.</sup>

### A memóriaelemmel történő megvalósítás **hátrányai**:

- Egy memória-áramkör sokkal lassabb lehet, mint a<br>Legikai kanukbél ösezséllített buzalazett / dedikélt logikai kapukból összeállított huzalozott / dedikált kombinációs hálózat (f őleg ha több hierarchia szintenösszekötött memória áramkörök késleltetését tekintjük),
- speciális id őzítési feltételekkel fogadhat csak jeleket (pl. a címnek bizonyos ideig stabilnak kell maradnia, hogy előálljon <sup>a</sup> kimenet),
- míg <sup>a</sup> függvény-egyszer űsítéssel kapott megoldás esetleg csak néhány kapuból állna, addig <sup>a</sup> memóriába <sup>a</sup>teljes igazságtáblázatot be kell programozni (tárolni):
	- □ n darab bemenethez mindenképp egy 2^n kapacitású memóriát<br>kell választani (katalógus) kell választani (katalógus),
- a memóriaelem a legtöbb esetben drágább is.

### Memória elem alkalmazása több kimenetű K.H. megvalósítására

### ■ K.H. ↔ Memória

- □ Bemeneti kombináció ↔<br>Címek  $\Box$ címek
- □ Kimeneti kombináció ↔<br>adat kimenetek  $\Box$ *adat* kimenetek
- EN/CS (Enable, más néven Chip Select) –memória elem engedélyezése, vagy tiltása1
	- **Huzalozott VAGY** ه<br>kancsolat: akár töl **kapcsolat**: akár több memória elem kimenete is összekapcsolható<br>"huzalozott" módon.

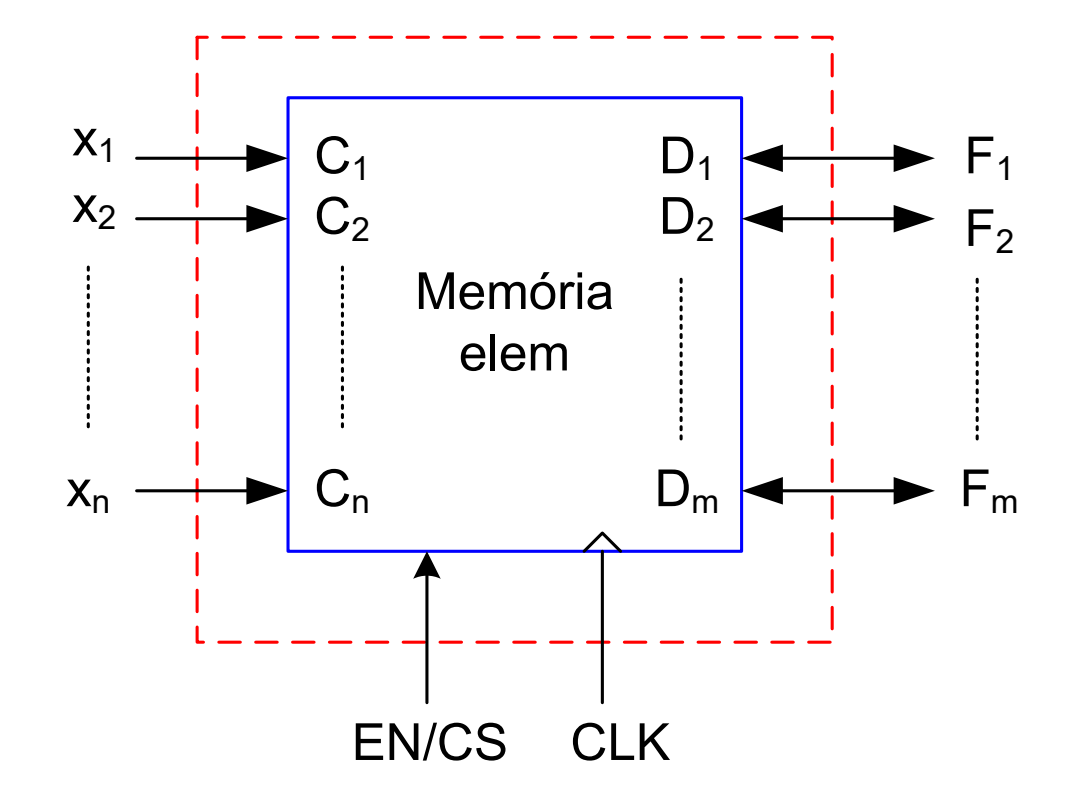

### **Memória:**

- "Huzalozott VAGY"kapcsolatok
	- **□ Mindig csak egy** memóriaelem bemenete engedélyezett egyszerre, a többié tiltott!
		- $\blacksquare$  EN $_i$  = '1' engedélyezés.
		- EN<sub>j≠i</sub> = '0' tiltás

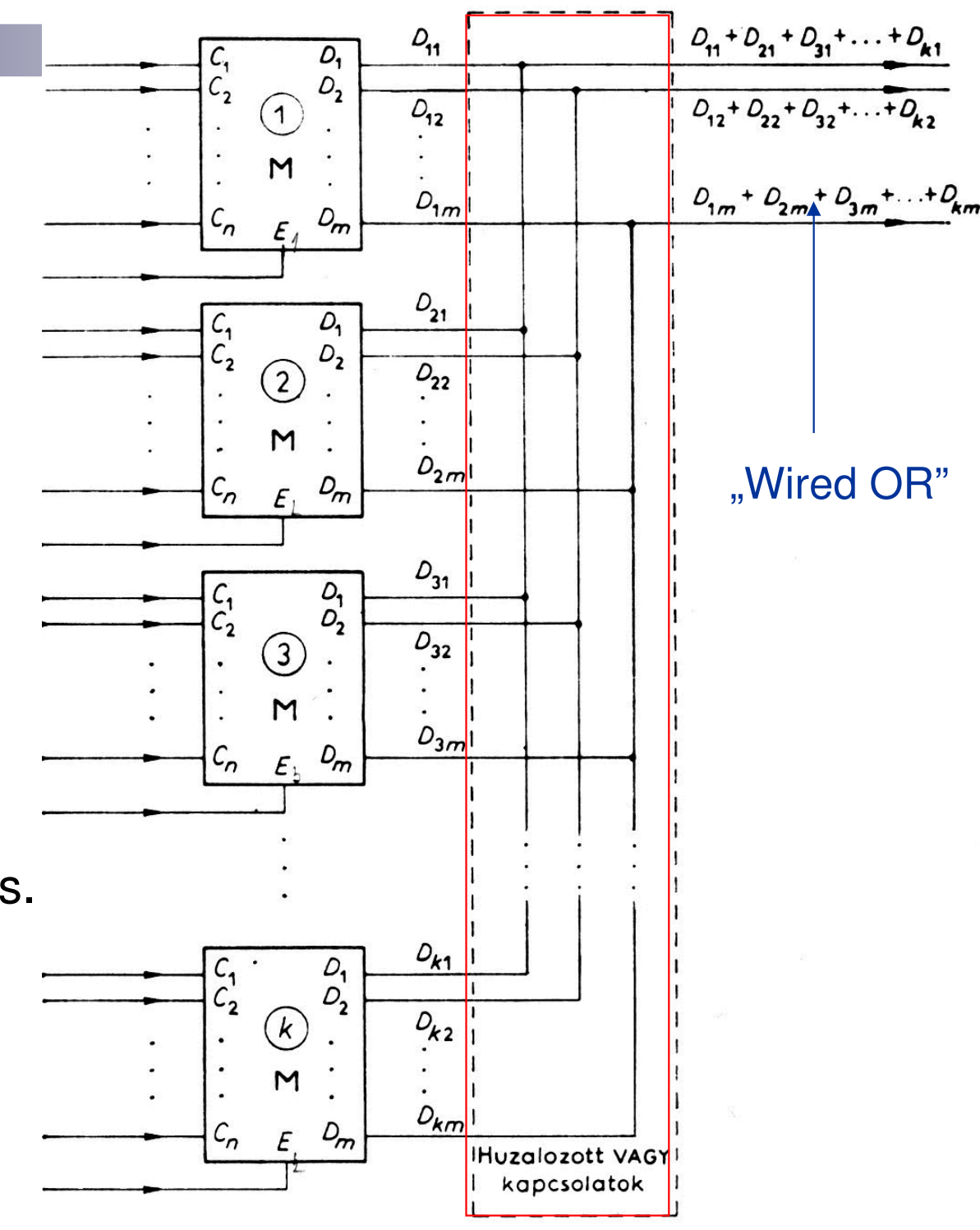

### K.H. megvalósítása memóriával –lehetséges esetek

- 1.) megvalósítandó K.H. *bemenete* kevesebb, mint a memória címbemenete (nem használjuk a memória plusz cím bemeneteit, GND lekötés)
- 2.) megvalósítandó K.H. *kimenete* kevesebb, mint a memória adatkimenete (nem használjuk a memória plusz adat kimeneteit, GND lekötés)
- 3.) megvalósítandó K.H. *kimenete* több, mint a **3.) megvalósítandó K.H. kimenete több, mint a memória adatkimenete (több memória elem kell)**
- 4.) megvalósítandó K.H. bemenete több, mint a memória címbemenete (több memória elem, és **dekóder kell)**
- 5.) megvalósítandó K.H. bemenete és kimenete is **5.) megvalósítandó K.H. bemenete és kimenete is több, mint a memória címbemenete, ill. adatkimenete(több memória elem, és dekóder kell)**

### 3.) K.H. megvalósítása memóriával

- Ha a megvalósítandó K.H. kimeneteinek száma több (pl. m+2) , mint a memória adatkimeneteinek száma ( pl. m):
	- **□ Egyetlen memória elem** nem elegendő! Bővíteni kell.

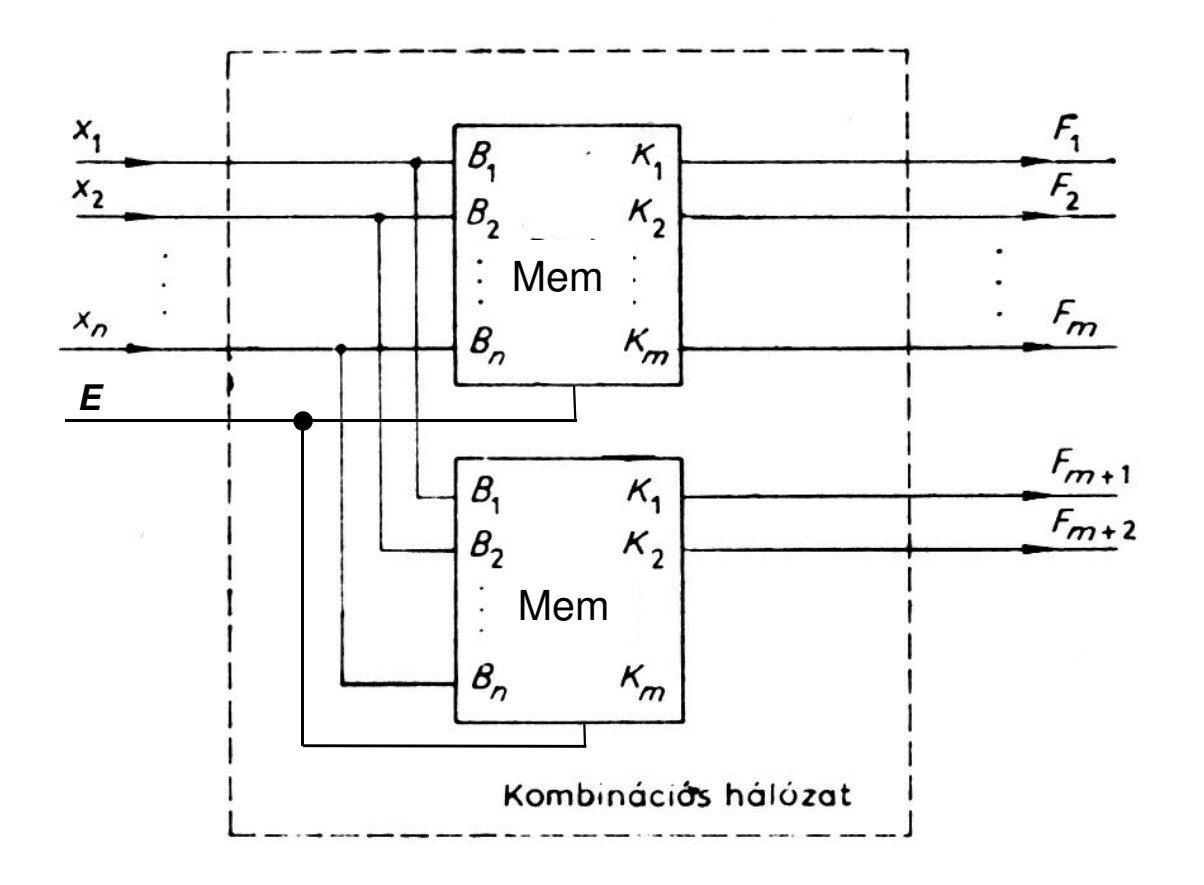

### 4.) K.H. megvalósítása memóriával

- Ha a megvalósítandó K.H. *bemeneteinek* száma (n+2) több, mint a memória cím-bemeneteinek száma (n):
	- □ Egyetlen memória elem nem elegendő! Bővíteni.
	- □ Mivel 2<sup>n</sup> számú bináris kombináció  $\Box$ helyett 2ʰ+2-t kell tárolni (azaz 4\*2ʰ n)
	- Bővíteni: 'K' átkódoló K.H. beépítése vezérli a memóriák E engedélyezését
		- K<sub>1…4</sub> kimeneteken "*n-ből 1 kóď*" (one-hot-code)

**x(n+1) x(n+2) K1 K2 K3 K4** 0 0 $\mathbf 1$ **1**1 0 0 0  $\Omega$ 0 1 0 $\overline{0}$ **1** $\begin{array}{c|c} 1 & 0 \\ 0 & 1 \end{array}$ 1 0 0 0**1**01 1 0 0 0**1**

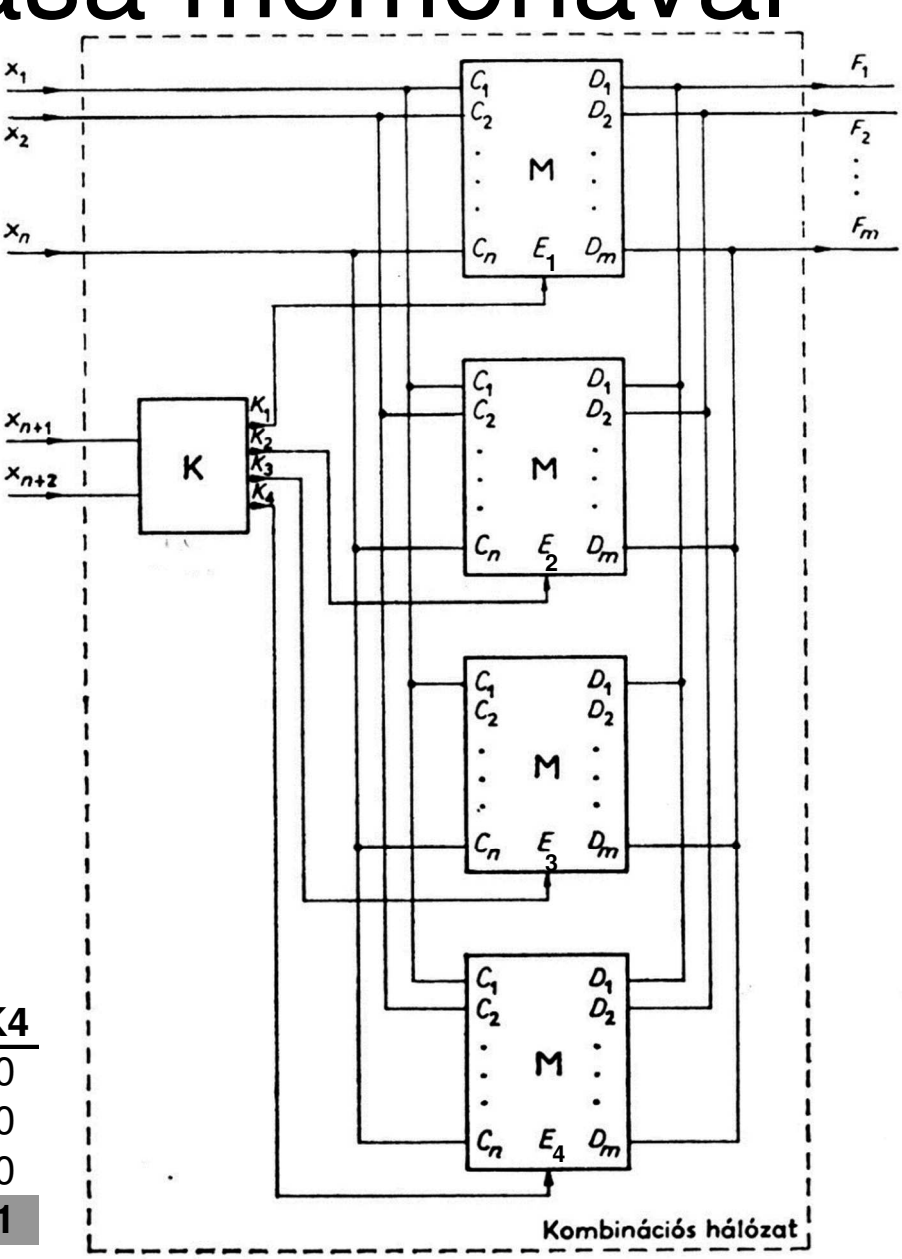

### 5.) K.H. megvalósítása memóriával

- $\mathbb{R}^3$  Ha a megvalósítandó K.H. *bemeneteinek* (n+2) és *kimeneteinek* száma (m+2) is több (tfh. 2-vel), mint a memória címbemeneteinek (n), és adatkimeneteinek száma (m):
	- □ Egyetlen memória elem nem elegendő! Bővíteni.
	- □ Előző 3.) és 4.) módszereket  $\Box$  együttesen kell alkalmazni a bővítéshez.

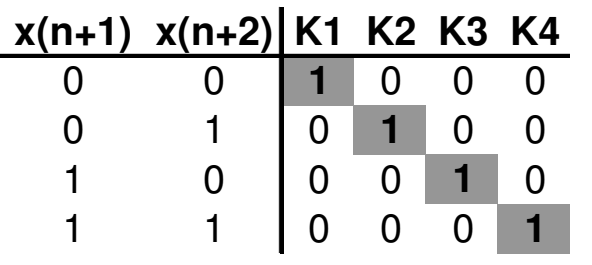

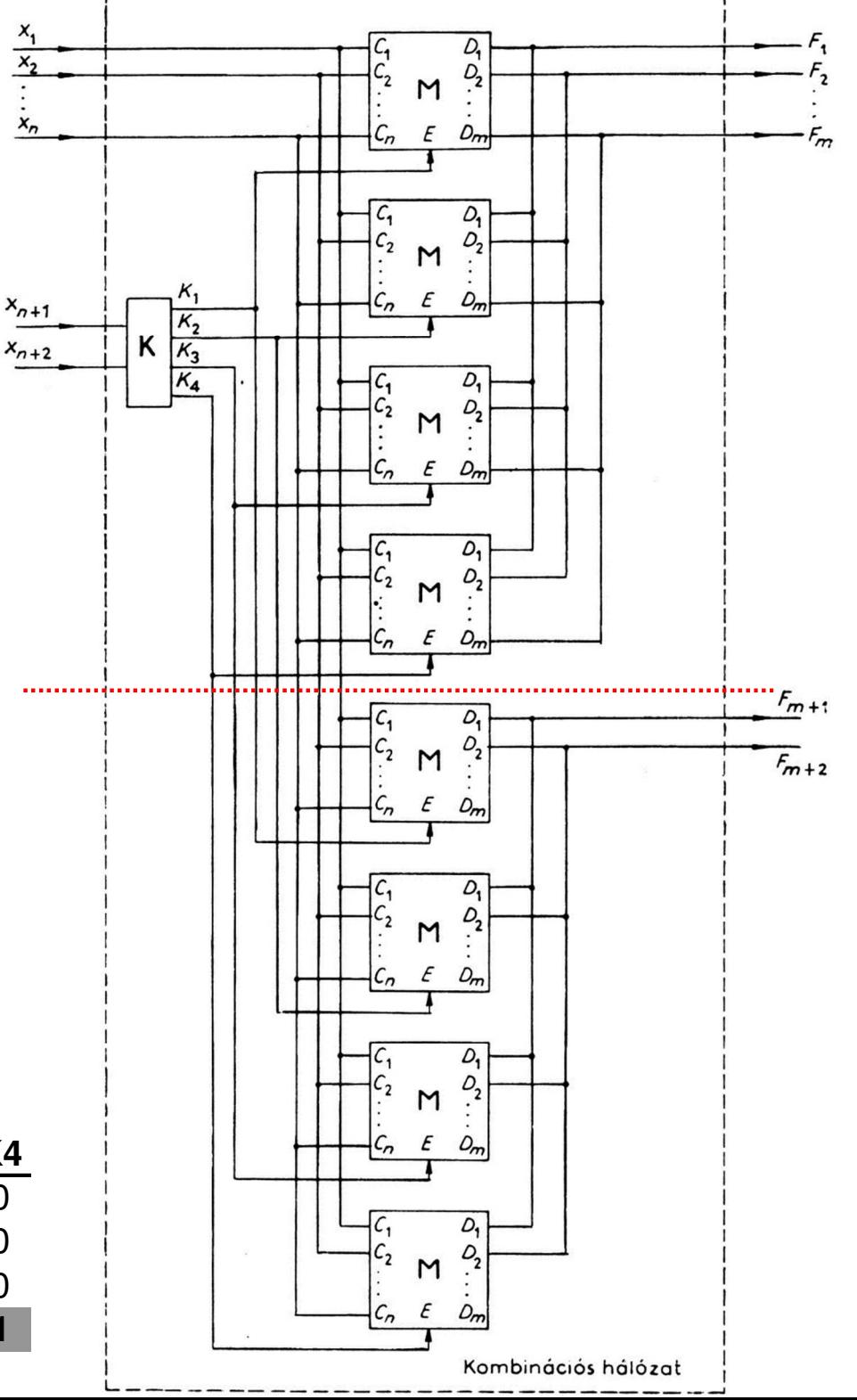

### K.H. megvalósítása memóriával

- **Megjegyzés**: nincs akadálya annak, hogy a 'K' átkódoló vagy elő-feldolgozó logikai hálózatot memóriával (tipikusan ROM-al) valósítsanak meg.
- $\mathbb{R}^n$ ■ **De** ekkor a több-szintű, sorba kapcsolt memória hálózat miatt *csökkenhet* a megvalósított hálózat működési sebessége (cím -> érvényes adat megjelenése a kimeneten stb.).

## Példa 1.):

#### $\mathcal{L}(\mathcal{L})$ ■ A megadott Memória elem segítségével realizáljon egy K.H.-ot, ha adottak az alábbi függvényei:

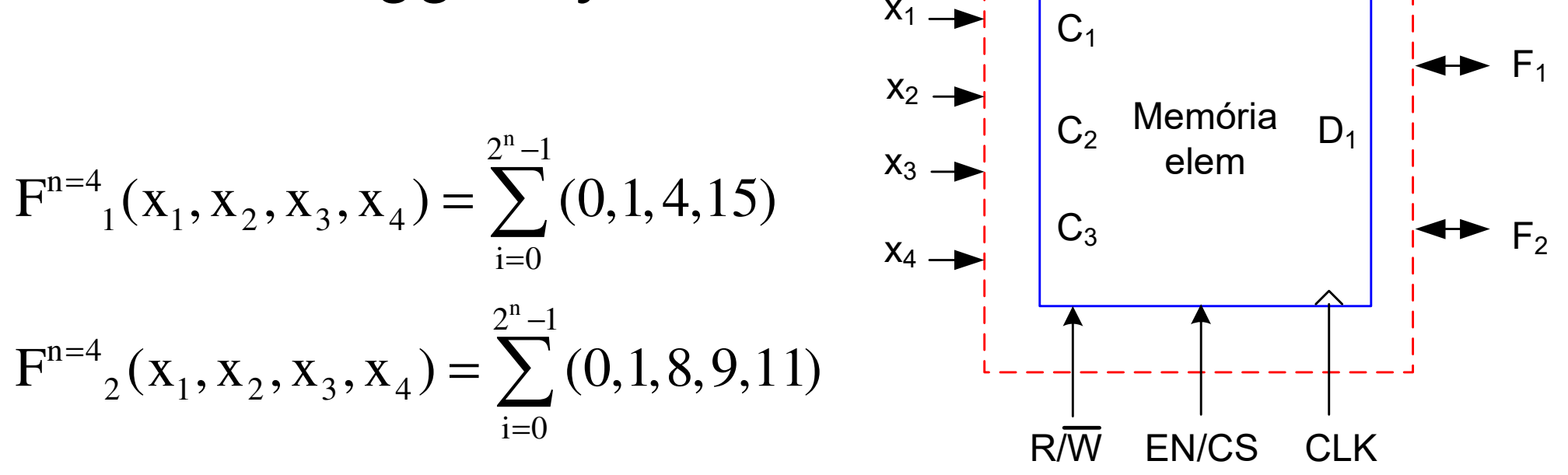

■ a.) Ha szükséges, adja meg a dekódoló logika ('K') igazságtáblázatát is ! ■ b.) Adja meg pontosan a memória feltöltését is!

23

# Példa 1. (folyt.):

- Mivel a Memória elem cím-bemeneteinek száma (n=3) 1-el kevesebb, illetve az adat-kimenetének száma (m=1) is <u>1-el *kevesebb*,</u> mint a realizálandó K.H. bemeneteinek (n=4), ill. kimeneteinek (m=2) száma, ezért bővíteni kell:
	- $\Box$ Több memória elem

■ 1-1 memória elem kimenetenként

 $\Box$ Dekódoló logika 'K'

> ■ 2<sup>n+1</sup>= 2\*2<sup>n</sup> (1 → 2 dekóder), azaz K1, K2 engedélyezők

Összesen 4 db memória elem kell!

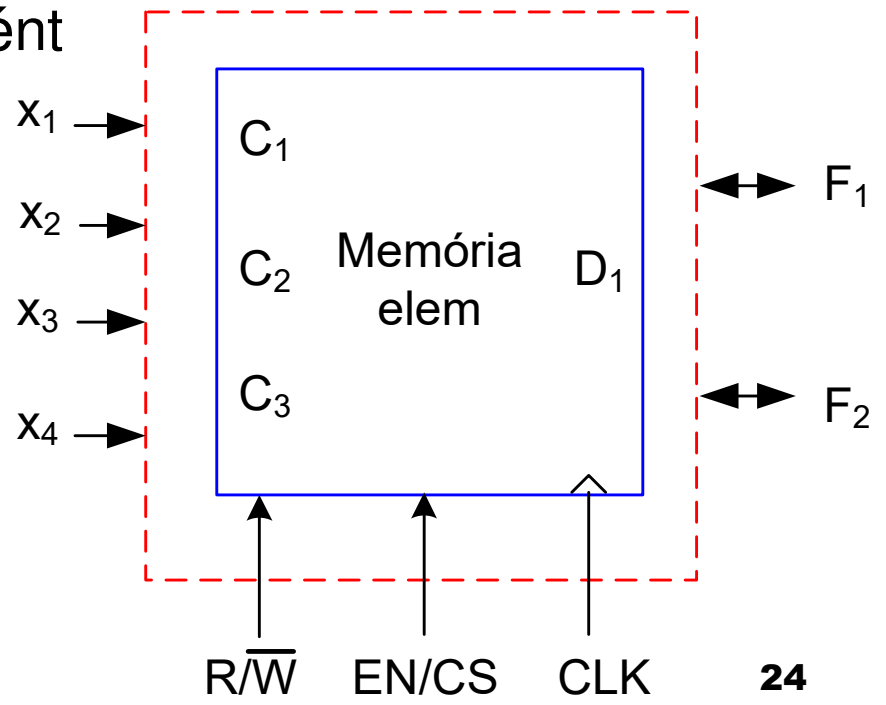

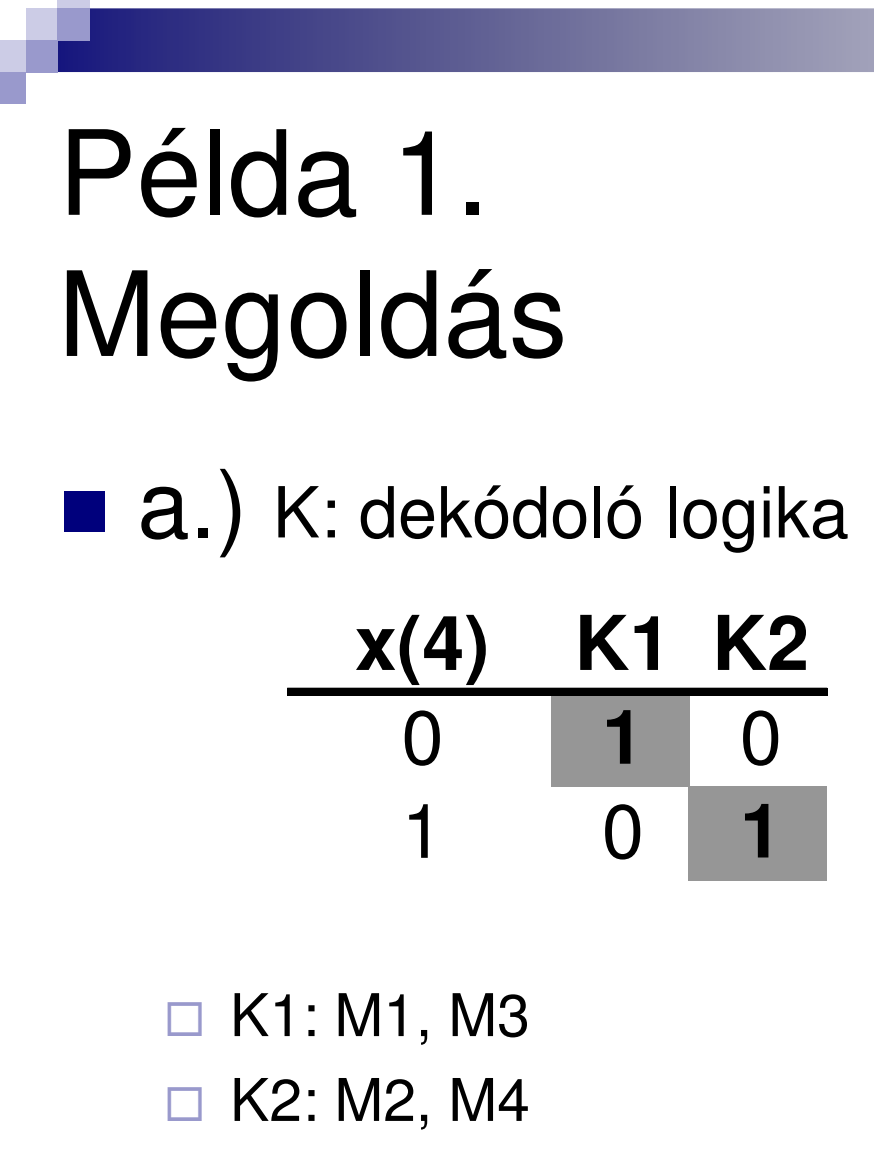

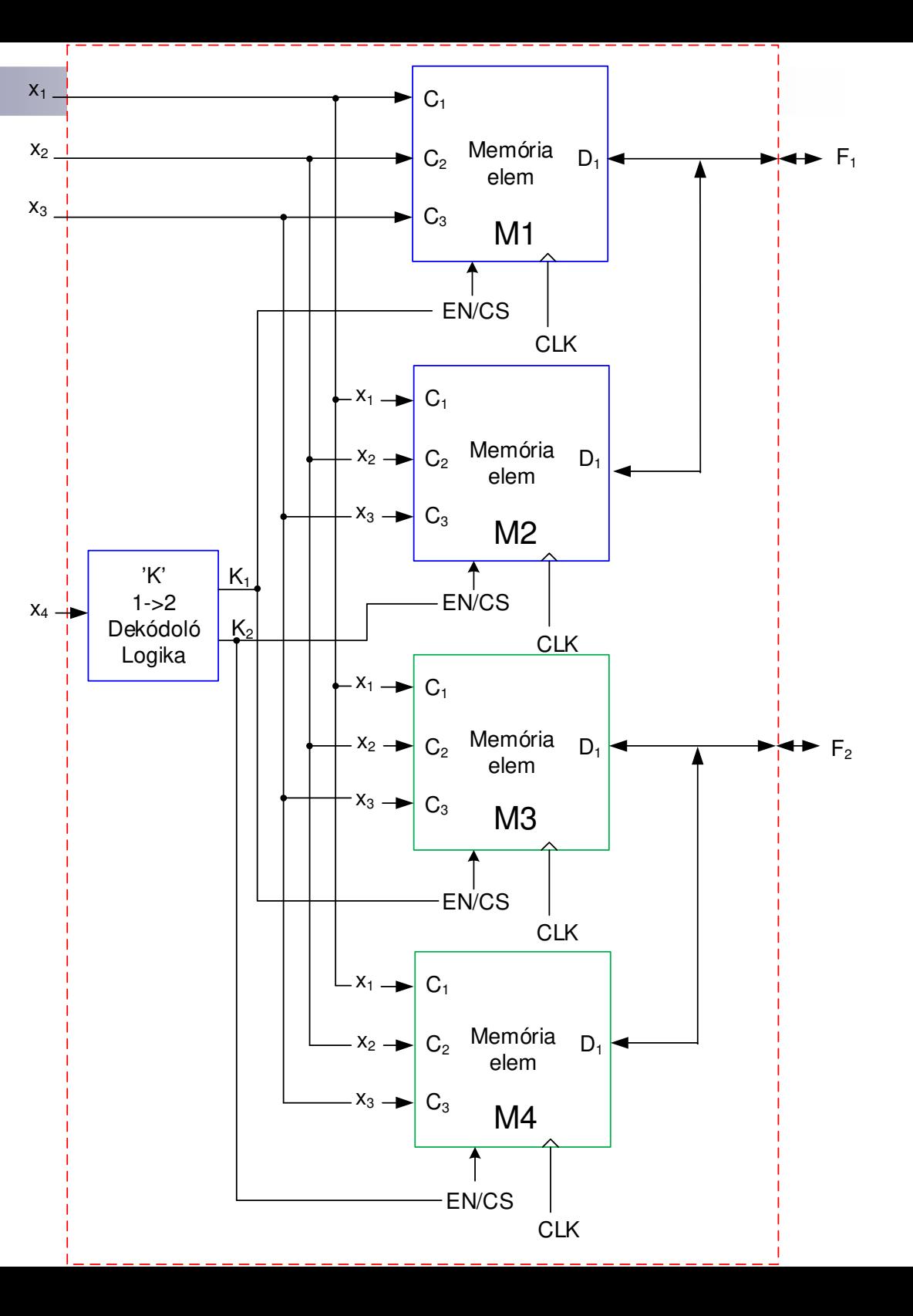

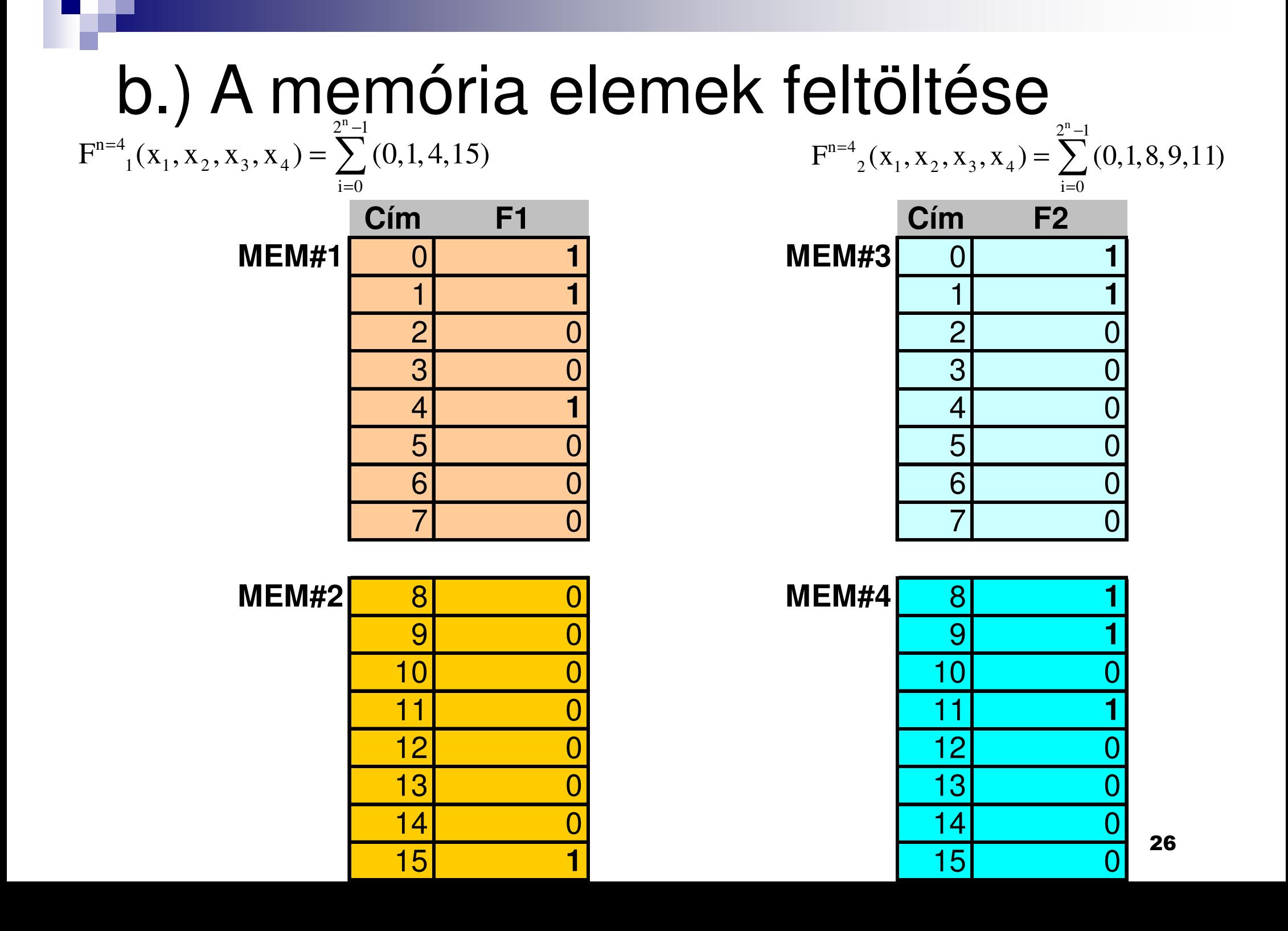

## Példa 2.):

#### $\mathcal{L}(\mathcal{L})$ ■ A megadott Memória elem segítségével realizáljon egy K.H.-ot, ha adottak az alábbi függvényei:x1

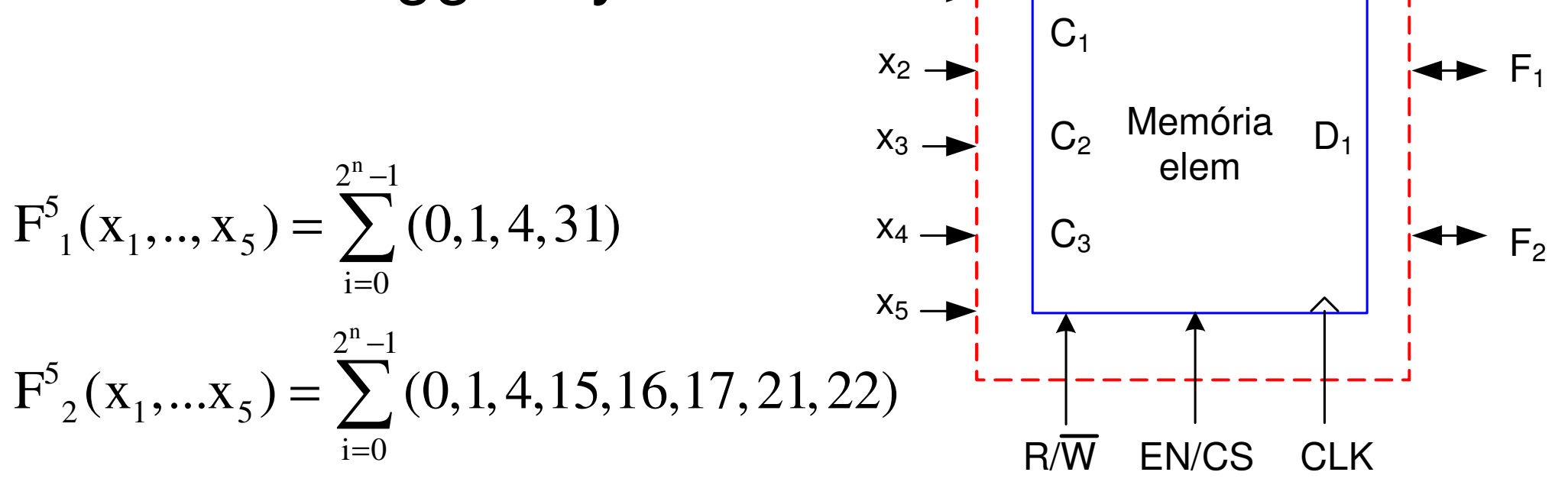

■ a.) Ha szükséges, adja meg a dekódoló logika ('K') igazságtáblázatát is ! ■ b.) Adja meg pontosan a memória feltöltését is!